# **Rekursive Strukturen**

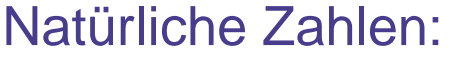

0

 $succ(0)$ 

```
succ(succ(0))
```
- .
- .

Listen:

.

 $\begin{bmatrix} \end{bmatrix}$  $.$  $(E1, [])$  $.$  $(E2, .(E1, []))$ 

Das 2. Argument des Funktors'.' ist wieder eine Liste.

## **Größe Vergleichen**

Natürliche Zahlen:

```
greater_than(succ(_),0).
greatest_{\text{t}} than(succ(X),succ(Y)) :-
        greater_than(X,Y).
```
Listen:

 $longer_{\mathsf{t}} than(\rho(\rho_{\mathsf{t}}),0)$ .  $longer_{\text{than}}(.(_T,T1), .(_T,T2))$  :longer\_than(T1, T2).

# **Kombinieren**

#### Natürliche Zahlen:

```
add(0,X,X).
add(succ(X),Y,succ(Z)) :-
       add(X, Y, Z).
```
#### Listen:

```
append([],L,L).
append(. (H, X), Y, . (H, Z)) :-append(X, Y, Z).
```
## **Annonyme Variablen**

Wie unterscheiden sich die folgenden beiden Varianten vonlonger\_than/2?

```
longer_than(.(-,-),0).
longer_{\text{than}}(.(_T,T1), .(_T,T2)) :=longer_than(T1, T2).
```

```
longer_than(.(H,T),0).longer_{\text{t}} than(. (H1, T1), . (H2, T2)) :-longer_than(T1, T2).
```
# **Vordefinierte Prädikate in SWI**

Einige Prädikate zur Listenverarbeitung sind in SWI-Prolog bereits vordefiniert. D.h.:

- Ihr könnt  $\mathfrak{m}\textup{ember}/2$  und  $\mathfrak{a}\textup{ppend}/3$ , z.B., einfach in euren Programmen verwenden, ohne es definieren zu müssen.
- $\bullet$ Diese eingebauten Prädikate lassen sich nicht überschreiben. Wenn ihr eure eigene Version von member/2 oder append/3 definieren wollt, müsst ihr euch also andere Namen überlegen. Z.B. mymember, myappend.
- Die vordefinierten Prädikate lassen sich nicht tracen. Wenn ihr member oder append tracen wollt, um zu sehen, wie genau sie funktionieren, müsst ihr euch also eure eigenen Versionen definieren.

# **Darstellung von Listen in Prolog**

Interne Darstellung: Flache Darstellung:

[].  $(E1, [])$ .  $(E2, . (E1, [])$  $\lceil$   $\rceil$ [E1][E2, E1]

Mit Hilfe von  $\vert$  können wir in der flachen Darstellung auf Elemente der Liste zugreifen. (Siehe Vorlesungsfolien.)

## **Ausgabe von Termen**

 $\tt{display/1}$  Gibt die interne Darstellung von Termen aus.

write/1 Gibt die benutzerfreundliche Darstellung von Termen aus.

```
?- display([a,b,c]). ?- display(.(a, .(b, .(c, [])))).
.(a, .(b, .(c, []))) .(a, .(b, .(c, [])))
Yes Yes
?- write([a,b,c]). ?- write(.(a, .(b, .(c, [])))).
[a, b, c] [a, b, c]Yes Yes
```